# **Aplikácia teórie diskrétnych udalostných systémov na analýzu a modelovanie reálneho výrobného systému.**

## **Ján Zelenka, Tomáš Matejka**

*Ústav informatiky, Slovenská akadémia vied Dúbravská cesta 9, 845 07 Bratislava, Slovenská republika Tel.: +421 2 59411242, email: jan.zelenka@savba.sk MAT-obaly, s.r.o. Cesta po*ľ*nohospodárov 787, Prievidza, Slovenská republika Tel.: +421 908 158 743,e-mail: tomas.matejka@mat-obaly.sk*

**Abstrakt:** Úlohou článku je poukázať na možnosť využitia modelovania výrobného systému poňatého ako diskrétny udalostný systém pri optimalizácii rozvrhovania výroby. Za pomoci softvérových nástrojov je možné vytvoriť model, ktorý umožní simulovať správanie systému pri zmenených parametroch systému. V článku je popísaný vytvorený model výrobného systému za pomoci knižnice SimEnvents softvérového nástroja Matlab.

**K**ľ**ú**č**ové slová:** diskrétny udalostný systém, SimEvents, Matlab

## **1 Úvod – opis problému**

Predmetom riešenia projektu je výskum a vývoj nových prístupov pre optimalizáciu riadenia a plánovania výrobného procesu recyklácie aplikovaním výskumu v oblasti nekonvenčných metód riadenia so zameraním na špecifiká výrobných liniek na recykláciu na báze polymerizácie. Výrobný systém ako celok, tvorí niekoľko výrobných liniek, ktoré recyklujú odpadový materiál, vyfukujú LDPE fóliu z ktorej sa vyrábajú odpadové vrecia (opis výrobného systému je uvedený v štvrtej časti príspevku). Projekt je zameraný na modelovanie výrobných liniek na recykláciu plastov na báze polymerizácie, simuláciu a optimalizáciu výrobného procesu ako aj optimalizáciu materiálových tokov. Optimalizácia výrobných liniek je zameraná na zvýšenie flexibility, zníženie výrobných nákladov a zvýšenie kvality výrobkov.

V súčasnosti je plánovanie výroby založené na intuitívnom rozhodovaní človeka, pričom je možné vytvoriť len krátkodobé plánovanie cca. 5 – 7 dní (nie je možné mať rozplánovanú výrobu v celom rozsahu prijatých objednávok), ktoré je veľmi náročné. Preto je nutné zmapovanie všetkých prestojov, vytvorenie jednotného kľúča pre zjednodušenie plánovania výroby, ktorý bude neskôr aplikovaný do softvérového produktu. Pri optimalizácii výrobného procesu bude použitý evolučný prístup (genetický algoritmus), ktorý zabezpečuje nájdenie suboptimálneho riešenia. Overenie použitého prístupu bude vykonané na modeli výrobného systému. Súčasný stav modelu je opísaný v štvrtej časti tohto príspevku.

## **2 Výrobná linka ako diskrétny udalostný systém**

Diskrétne systémy môžu byť časovo (*time-driven*) alebo udalostné (*event-driven*) aktivované, čo znamená, že zmena stavu daného systému je závislá od času alebo od udalosti. Tento článok sa zaoberá diskrétnym systémom, ktorý je udalostne aktivovaný, teda diskrétnym udalostným dynamickým systémom DEDS (*angl. Discrete Event Dynamic Systems*) alebo tiež označované

skratkou DES (*angl. Discrete Event System*). DEDS je charakterizovaný množinou stavov *S*, množinou asynchrónnych udalostí v čase *E*, ktoré zodpovedajú jednotlivým prechodom medzi stavmi a prenosovou funkciou *D (D*:  $S \times E \rightarrow S \cup A$ , kde *A* indikuje nulový element, použitý na identifikáciu nedefinovaného prechodu). Potom možno DES opísať nasledovne:

$$
\Sigma = (S, E, D). \tag{1}
$$

V prípade, že je známa informácia o výskyte *k*-tej udalosti *ek* v čase *tk* ({*ek*,*tk*}*<sup>k</sup>*=0,1,...), hovoríme o tzv. časových diskrétnych udalostných systémoch. V takom prípade možno diskrétny udalostný systém charakterizovať ako množinu:

$$
\Sigma = (S, E, D, F),\tag{2}
$$

kde

$$
F = \{F_e(.) : e \in E\},\tag{3}
$$

je množina pravdepodobnosti distribučnej funkcie asociovanej typom udalosti. Náhodná premenná <sup>τ</sup>*e* charakterizovaná *Fe*(.) je označovaná ako životnosť udalosti *(angl. lifetime*) a následne aj množina *F* je označená ako generátor životnosti udalostí daného DES [1].

Aby sme mohli výrobný systém so spojitým procesom poňať ako diskrétny udalostný systém je nutné upresniť, čo bude reprezentovať stav a čo udalosť. V tomto prípade udalosťou rozumieme vyrobenie resp. spracovanie výrobku na danej výrobnej linke a stav, bude reprezentovať výrobnú linku na ktorej sa vyrába resp. spracováva daný výrobok.

#### **3 Model DES zostavený za pomoci knižnice SimEvents SW Matlab**

Knižnica SimEvents rozširuje využitie Simulinku (súčasť SW Matlab) na modelovanie a simuláciu diskrétnych udalostných systémov. So SimEvents môžeme vytvoriť model diskrétneho udalostného systému za účelom simulácie prechodu entít modelom zostaveným zo zásobníkov, serverov, brán, prepínačov a iných blokov založených na udalostiach. Diskrétnoudalostná simulácia (udalostná simulácia) dovoľuje prechod stavu do iného stavu systému v závislosti od výskytu asynchrónnych diskrétnych javov, ktoré sa nazývajú udalosťami. Na porovnanie, simulácia založená na diferenciálnych rovniciach v ktorých je čas nezávislou premennou je časovo založená simulácia, pretože prechody jednotlivých stavov závisia od času. Simulink je navrhnutý pre časovo založené simulácie, pokiaľ SimEvents je navrhnutý pre diskrétno-udalostné simulácie. Diskrétne-udalostná simulácia typicky zahrnuje diskrétne položky simulovaného modelu. Tieto položky sa v SimEvents nazývajú entity. Ako už bolo vyššie spomenuté, entity môžu počas simulácie prechádzať cez sieť zásobníkov, serverov, brán, prepínačov, atď.. Jednotlivé bloky, ktoré obsahuje knižnica SimEvents sú znázornené na nasledujúcom obrázku.

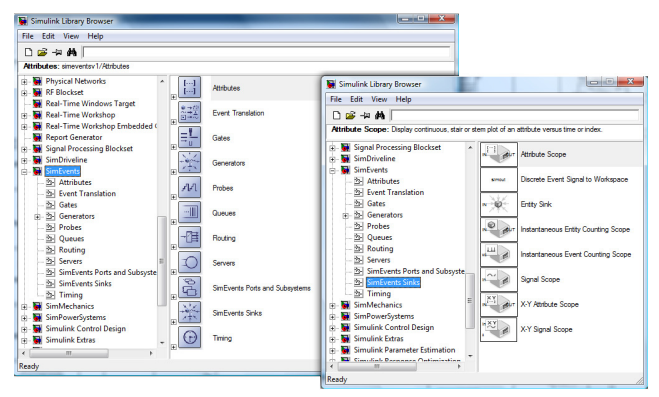

**Obr. 1: Bloky knižnice SimEvents** 

Výskyt jednotlivých udalostí nemá grafickú reprezentáciu, avšak ich výskyt možno posúdiť pozorovaním ich dôsledkov použitím Scope blokov (napr. *Instantaneous Event Counting Scope*). Vkladanie jednotlivých blokov do modelu funguje metódou "drag and drop", pričom SimEvents používa dva typy prepojenia medzi jednotlivými blokmi, a to signálové a entitové spojenia. Odlišnosť je zabezpečená iným typom konektoru na vstupe a výstupe bloku. Vzájomné prepojenie signálového a entitového spojenia je vylúčená. Pred tým, ako sa začne vytvárať model, je nutné zmeniť nastavenie Simulinku na modelovanie diskrétno-udalosného systému príkazom "simeventsstartup('des')" v príkazovom riadku Matlabu. V prípade, že treba kombinovať diskrétno-udalostný systém so spojitým systémom musíme použiť hybridné nastavenie, ktoré sa aktivuje príkazom "simeventsstartup('hybrid')".

Využitie blokov SimEvents bude poukázané na príklade výrobného systému zaoberajúceho sa výrobou odpadových vriec z LDPE fólie.

### **4 Opis výrobného systému a jeho modelu zostaveného za pomoci SimEvents knižnice**

Ako už bolo vyššie spomenuté, výrobný systém sa zaoberá recykláciou tzv. mäkkých plastov na báze polymerizácie a následnou výrobou odpadových vriec z LDPE fólie. Bloková schéma výrobnej linky znázornená na obr. 2 sa skladá z troch hlavných častí výrobného systému:

- regranulačná linka: procesom polymerizácie odpadového materiálu dochádza k výrobe regranulátu rôznej farby (výroba regranulátu sa uskutočňuje tzv. mokrou cestou);
- vyfukovacia linka: procesom polymerizácie regranulátu a ďalších vstupných aditív dochádza k výrobe LDPE fólie požadovaného tvaru, hrúbky, šírky a farby (k dispozícii sú štyri rôzne typy vyfukovacích liniek - extrúderov);
- rolovacia linka: vyrobená LDPE fólia sa zvára, perforuje a roluje na požadovanú veľkosť (k dispozícii sú dve rolovacie linky).

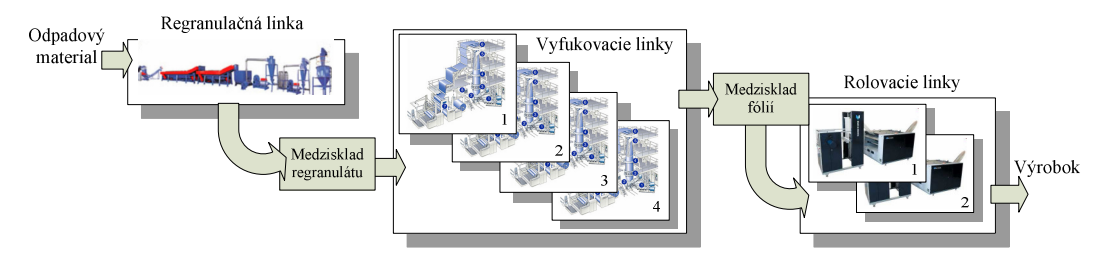

**Obr. 2: Bloková schéma výrobného systému** 

Pre rozsiahlosť celého modelu výrobného systému sú uvedené len niektoré jeho časti. Na obr. 3 je znázornená časť modelu regranulačnej linky. Generátor entít generuje jednotlivé entity (každú časovú jednotku sa vygeneruje jedna entita), pričom každá entita zodpovedá informácii o hmotnosti privezeného odpadového materiálu (predpoklad, že každá vygenerovaná entita bude mať rovnakú informáciu o hmotnosti). FIFO zásobník "Sklad Odpadu" slúži na skladovanie odpadového materiálu ešte pred jeho spracovaním, pretože môže nastať situácia, keď sa odpadový materiál dováža rýchlejšie, ako sa stihne spracovať. Brány "Gate1", "Gate2" a server "Kapacita KV" zabezpečujú, aby sa spracovalo len toľko entít, koľko umožňuje kapacita regranulátora. Výstupný switch a brány sú riadené signálmi z bloku "Riadenie regranulácie" a zabezpečujú presunutie jednotlivých entít zo servera do nasledujúcich zásobníkov určených pre regranulát. Podobným spôsobom možno vytvoriť model pre vyfukovacie linky (obr. 4). Vstupný resp. výstupný switch zabezpečuje prechod entít z toho zásobníka regranulátu, z ktorého sa bude vyrábať daná LDPE fólia resp. zabezpečuje prechod entít do zásobníkov LDPE fólií podľa príslušnej farby. Jednotlivé brány a servery reprezentujú model vyfukovacej linky.

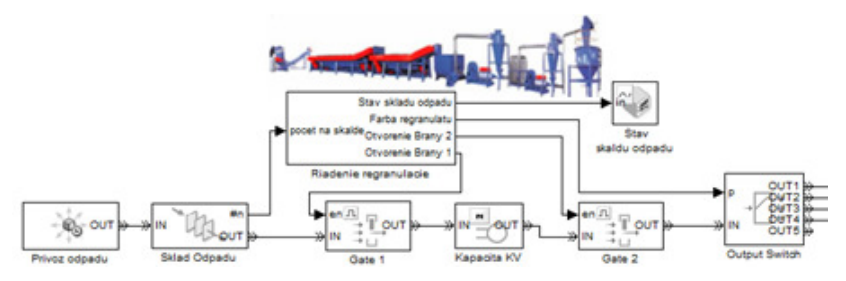

**Obr. 3:** Č**as**ť **výrobného systému (regranula**č**ná linka) v SimEvents** 

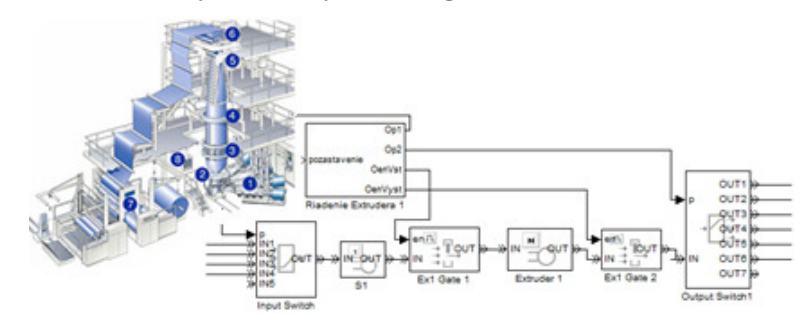

**Obr. 4:** Č**as**ť **výrobného systému (vyfukovacia linka) v SimEvents** 

Súčasťou modelu výrobného systému sú bloky (Riadenie regranulácie, Riadenie Extrudera 1, atď.), ktoré riadia jednotlivé brány a prepínače, a tým zabezpečujú správny chod modelu. Pre ovládanie týchto blokov bolo nutné vytvoriť grafické užívateľské rozhranie GUI (obr. 5a), ktoré umožní načítať vstupné informácie (objednávky), spracovať tieto informácie, rozvrhnúť výrobu na jednotlivé výrobné linky a generovať podnety pre ovládanie jednotlivých brán a prepínačov daného modelu. Ako výsledok simulácie možno sledovať prechod entít cez jednotlivé bloky za pomoci Scope blokov, čo možno vidieť na obr. 5b (napr. vrchný graf reprezentuje stav odpadového materiálu na sklade odpadu - obr. 3 druhý blok).

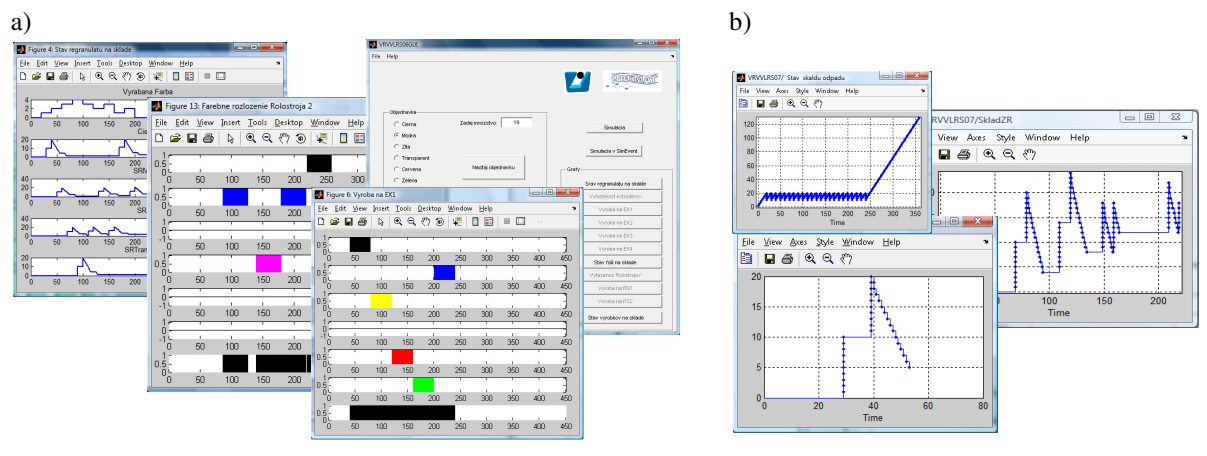

**Obr. 5 Grafické užívate**ľ**ské rozhranie modelu a výsledky simulácie** 

Nevýhodou tohto modelu je, že zadávaná vstupná informácia (objednávka) obsahuje údaj o farbe a hmotnosti potrebného počtu regranulátu. Na základe týchto údajov program priradí potrebný počet entít, ktoré sa presúvajú ako jedna objednávka celým modelom (pričom sa berie ohľad na kapacitu jednotlivých výrobných liniek). V skutočnosti objednávkový list obsahuje informácie o veľkosti, šírke, hrúbke, farbe odpadového vreca, množstve a pod.. Z tohto dôvodu bolo grafické užívateľské rozhranie modelu prepracované do takého tvaru (obr. 6), aby bolo možné priamo zadávať informácie o objednávke (veľkosť, šírka, hrúbka, farba, množstvo, atď.) a model v SimEvents bude pomáhať pri rozvrhovaní jednotlivých objednávok (obr. 7). Výsledkom grafického rozhrania sú grafické závislosti využiteľnosti jednotlivých výrobných liniek počas jednotlivých pracovných dní.

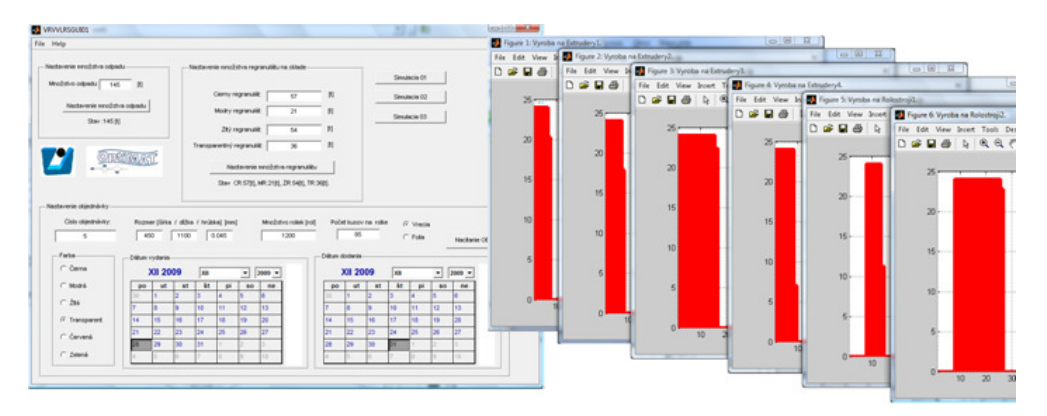

**Obr. 6 Sú**č**asný stav grafického užívate**ľ**ského rozhrania** 

Entita generovaná generátorom "Vyroba na Ex1" na obr. 7 reprezentuje vyrobenie výrobku (kotúč LDPE fólie) na vyfukovacej linke 1 (doba výroby výrobku na vyfukovacej linke závisí od kapacity vyfukovacej linky). Následne sa tento výrobok spracúva na rolovacej linke. V prípade, že doba spracovania výrobku na rolovacej linke je kratšia ako doba výroby výrobku na vyfukovacej linke (reprezentuje skutočnosť) môže nastať situácia, že rolovacia linka bude čakať na vyrobenie výrobku a linka bude zbytočne nevyužitá (vznik nežiaduceho prestoja, ktorý je nutné minimalizovať). Simuláciou sú porovnané dva prístupy spracovania výrobkov na rolovacej linke. V prvom prípade sa spracovanie výrobku rolovacou linkou začína hneď po vyrobení výrobku vyfukovacou linkou a v druhom prípade sa výrobky začínajú spracovávať až po x-tom vyrobenom výrobku na vyfukovacom stroji. Výsledok simulácie výroby 10-tich výrobkov je znázornený na obr. 8. Graf na obr. 8b(c) reprezentuje prvý(druhý, kde x=6) prístup spracovania výrobkov rolovacou linkou.

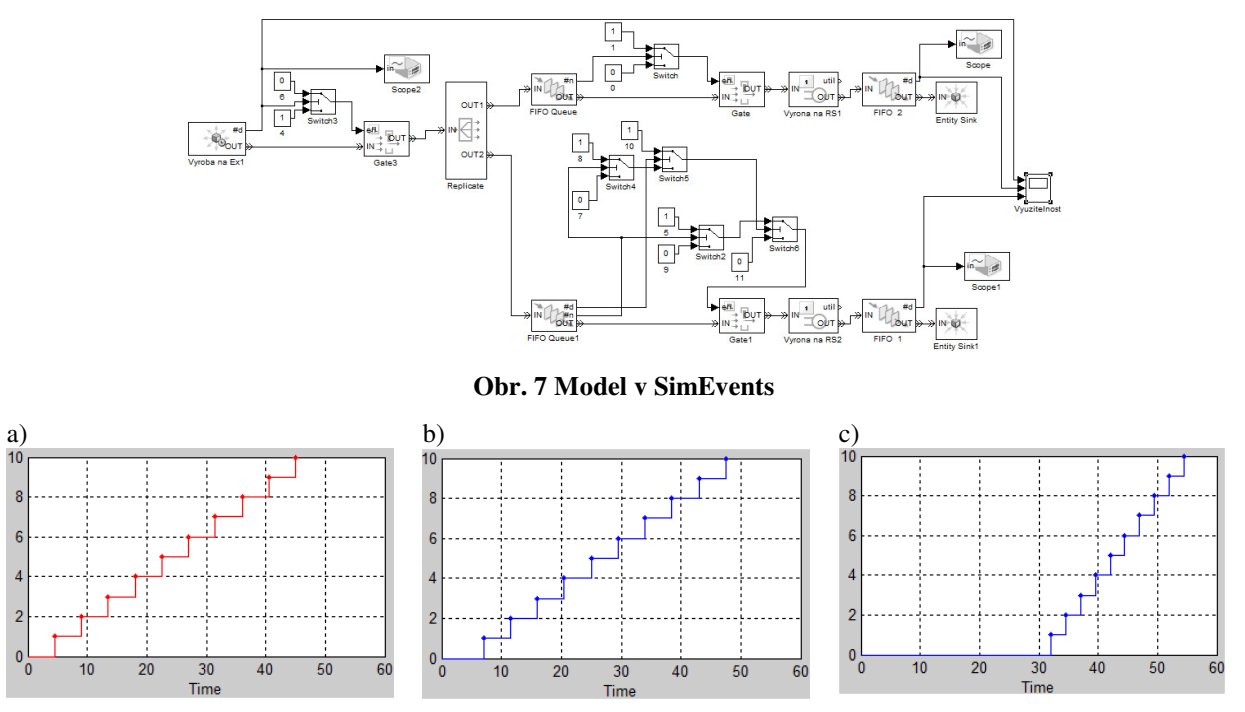

**Obr. 8 Výsledok simulácie modelu na obr. 7** 

Výsledky simulácie boli prenesené do nasledujúcej tabuľky, kde *TRS1* – je doba spracovania 10 tich výrobkov na rolovacej linke RS1, *TRS2* – je doba spracovania 10 výrobkov na rolovacej linke RS2, *TDRS1* – je čas ukončenia spracovania 10 výrobkov rolovacou linkou RS1, *TDRS2* – je čas ukončenia spracovania 10 výrobkov rolovacou linkou RS2. V poslednom stĺpci tabuľky je uvedená diferencia jednotlivých časov (prebytočný prestoj / predĺženie výroby) rolovacej linky RS1 a RS2. Z tabuľky vyplýva, že použitie druhého prístupu spracovania výrobkov na rolovacej linke je vhodnejší. Doba spracovania výrobkov sa skráti oproti prvému prístupu (napr. v prípade, keď x=6 sa doba spracovania 10-tich výrobkov rolovacou linkou skráti až o 18 hodín, ale na druhej strane čas ukončenia výroby sa predĺži o 7 hodín) čím sa znížia prevádzkové náklady, aj keď v niektorých prípadoch je to aj na úkor času ukončenia výroby. Z pohľadu rozvrhovania výroby je zaujímavý 5 riadok tab. 1 (minimalizácia prestoja na rolovacej linke až o 16h a čas ukončenia výroby oboch prístupov je totožný) alebo 6 riadok tab. 1 (minimalizácia prestoja na rolovacej linke až o 18h pričom sa čas ukončenia výroby predĺži o 2,5h oproti prvému prístupu).

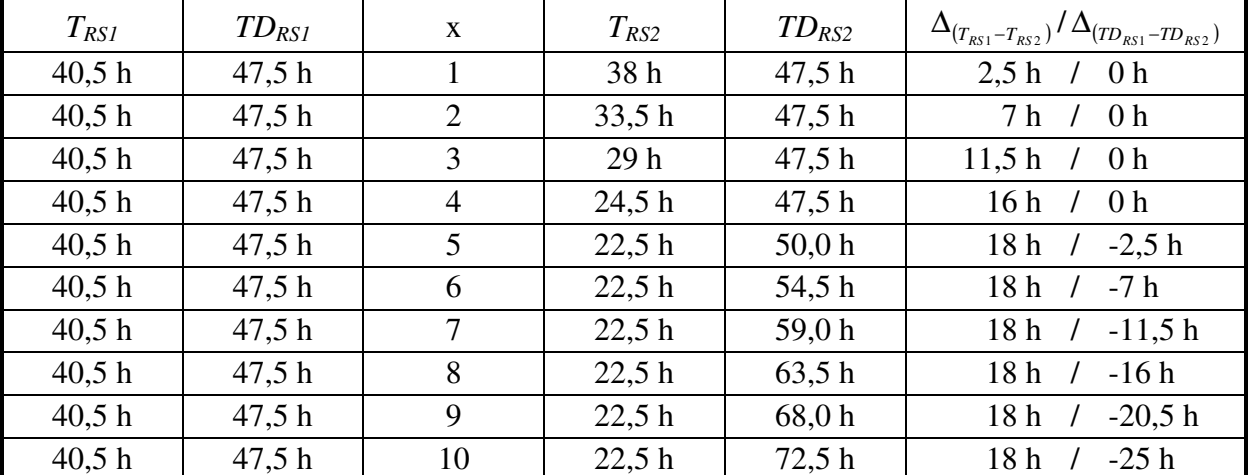

Tab. 1 Výsledok simulácie dvoch prístupov pre spracovanie výrobkov na rolovacej linke

## **5 Záver**

Úlohou analýzy a modelovania je analyzovať správanie daného systému a vytvoriť model, ktorý bude reprezentovať správanie daného systému. S takto vytvoreným modelom možno jednoducho nájsť odpovede na otázky, ktoré by bolo zložité zodpovedať bez podpory simulácie. Možnosť vzájomného prepojenia modelu vytvoreného v SimEvents a stavového diagramu vytvoreného za pomoci knižnice Stateflow, vytvárajú zo softvérového nástroja Matlab silný nástroj na modelovanie udalostných systémov. Doplnením ďalších blokov zo Simulinku do modelu, možno jednoducho modelovať komplikované hybridné systémy.

Ako zo simulácie jednotlivých prístupov vyplýva, použitie druhého prístupu spracovania výrobkov na rolovacej linke je výhodnejší z hľadiska ušetrenia výrobných nákladov a minimalizácie prebytočného prestoju na rolovacej linke. Taktiež je možné rozložiť výrobu jednotlivých LDPE fólií jednej objednávky na viaceré vyfukovacie linky, resp. spracovanie fólií na oboch rolovacích linkách naraz, čím sa skráti čas výroby. Avšak, nie vždy rozvrh s najkratším časom výroby je optimálnym riešením po finančnej stránke. Preto je nutné nájsť optimálne (suboptimálne) riešenie rozvrhovania výroby aby vyhovovalo viacerých kritériám. Z tohto dôvodu, bude ďalším krokom zapracovanie týchto prístupov do rozvrhovania výroby.

## **Referencie**

- [1] CHRISTOS G. CASSNDRAS (1991).: SAMPLE PATH PROPERTIES OF TIME DISCRETE EVENT SYSTEMS, In.: Discrete Ebeny Dynamic Systéme, IEEE PRESS, ISBN 0-87942-281-5
- [2] The MathWorks, Inc., SimEvents User Guide
- [3] The MathWorks, Inc., SimEvents Getting started
- [4] http://www.mathworks.com/products/simevents